August 22, 2023

**Matthew Sgambati**

**Software Quality Assurance for High Performance Computing Containers utilizing MVAPICH2 and the MOOSE framework** MUG 2023

INL/CON-23-74293

## **Why containers?**

- Verification and Validation: Is my code running correctly still? Is it passing all unit tests and giving the same results as my last few papers?
- Reproducibility: Can I run my same application 10 years later? Can I rebuild my container 10 years later?
- Portability across multiple supercomputer architectures: Can I run the same container on multiple supercomputers with different networks and drivers *without rebuilding and without sacrificing performance*?
- Simplification: one environment, customized packages (independence from system administrators); make it easier on the user: Can I work without needing intervention from the system administrator?
- Security (insulation against package versioning issues): Does a security update on a supercomputer break my code?

#### **Containers – Creation**

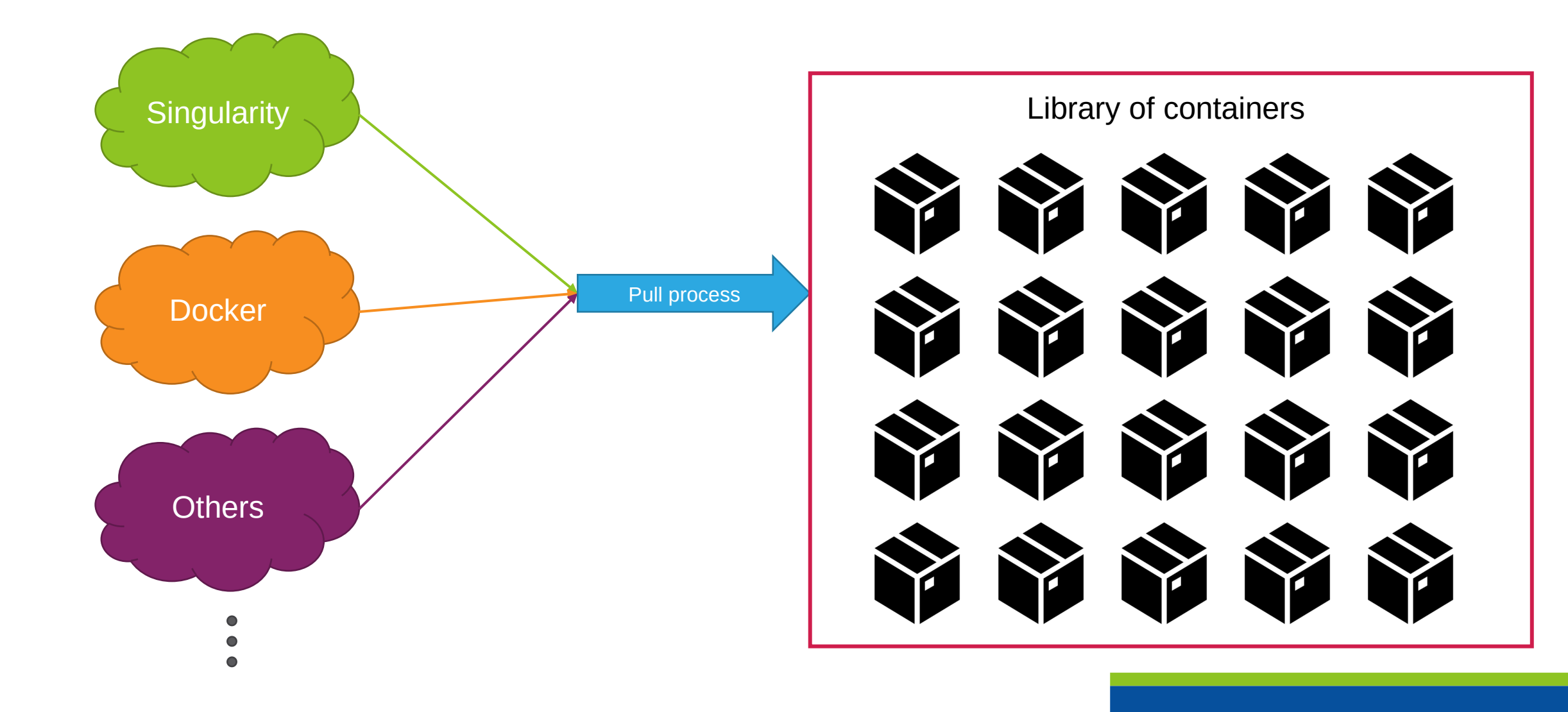

#### **Create a container with def file**

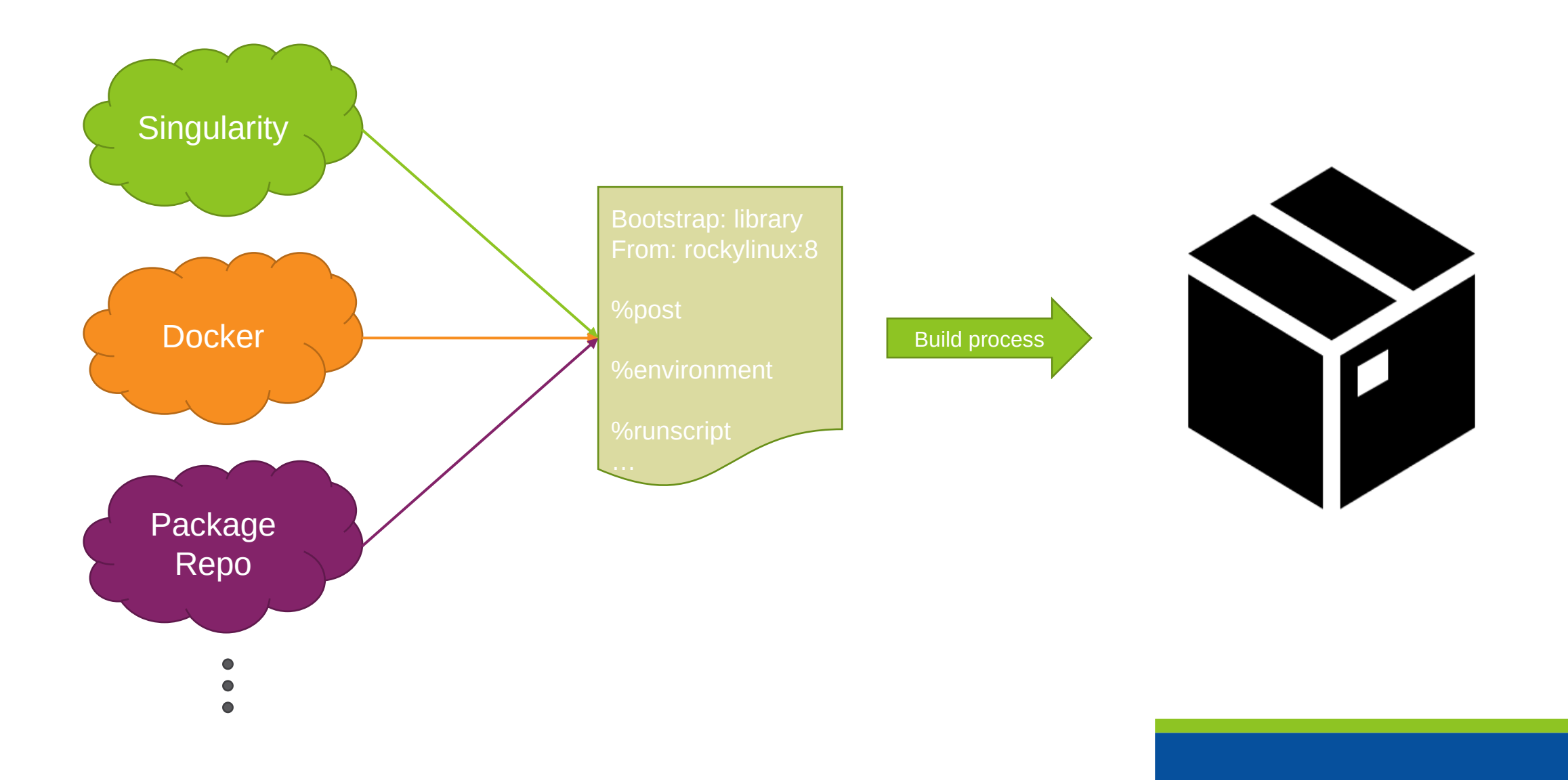

#### **Create a container – Reproduceable?**

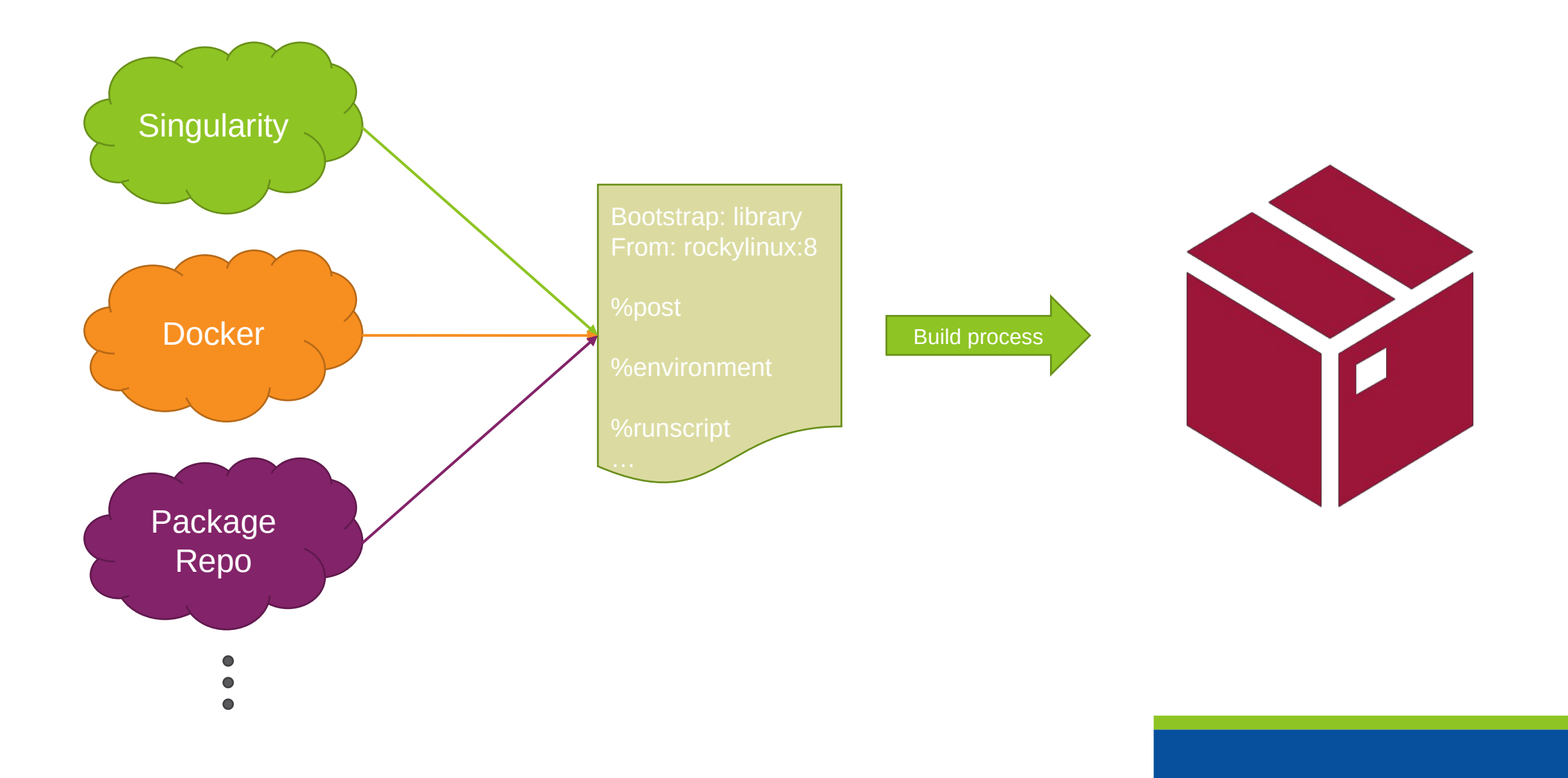

## **Create a container – Reproduceable? Layer system Singularity** Docker Package Repo Build process

#### **Create a container – Reproduceable? Layer system**

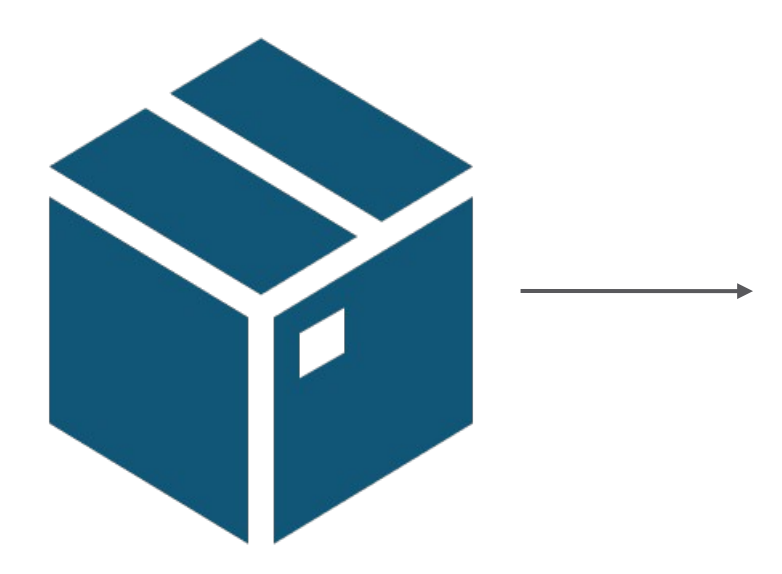

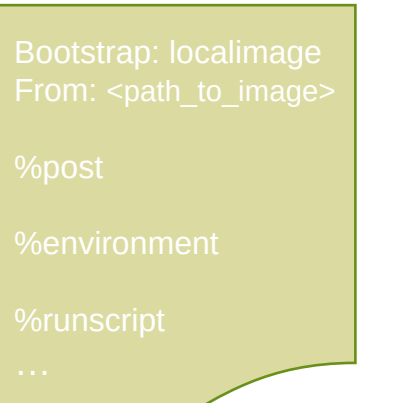

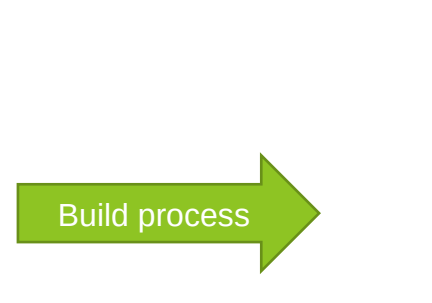

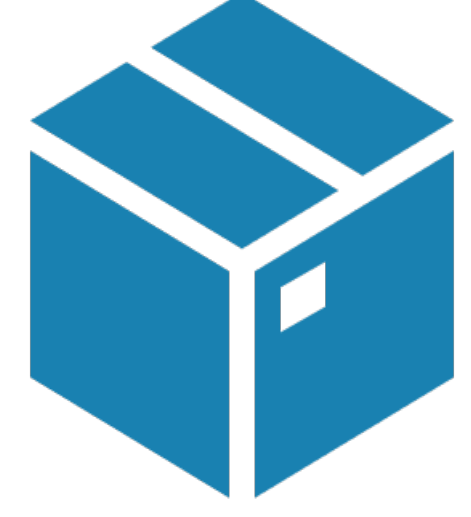

#### **Create a container – Reproduceable? Layer system**

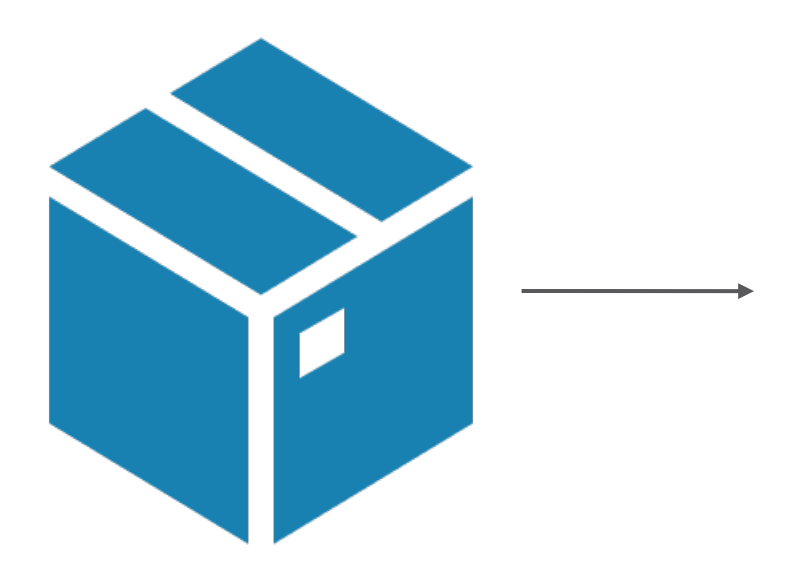

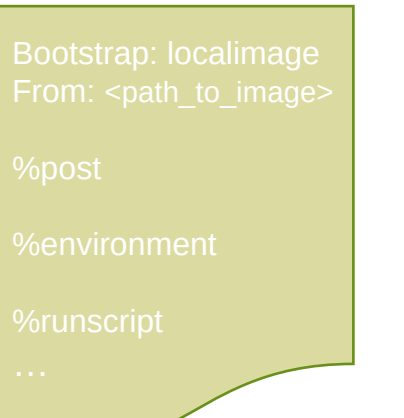

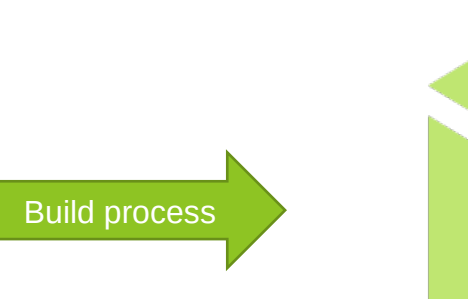

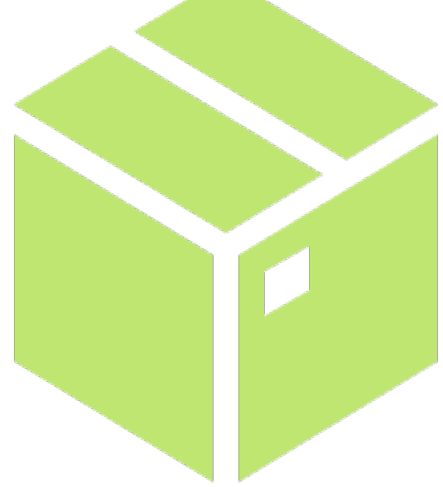

## **Containers with MPI and IB – Two Approaches**

- Hybrid
	- − System MPI
	- − Container MPI
	- − System IB
	- − Container IB
- Bind
	- − System MPI
	- − System IB

#### NOTE:

**This requires the Host OS and Container OS to be compatible**

#### **Container Strategy**

- There are three key components to the strategy:
	- − HPC application containers built via layers
	- − Key components are grouped into a single layer
	- − Each layer can be updated individually and reproducibly via local mirrors

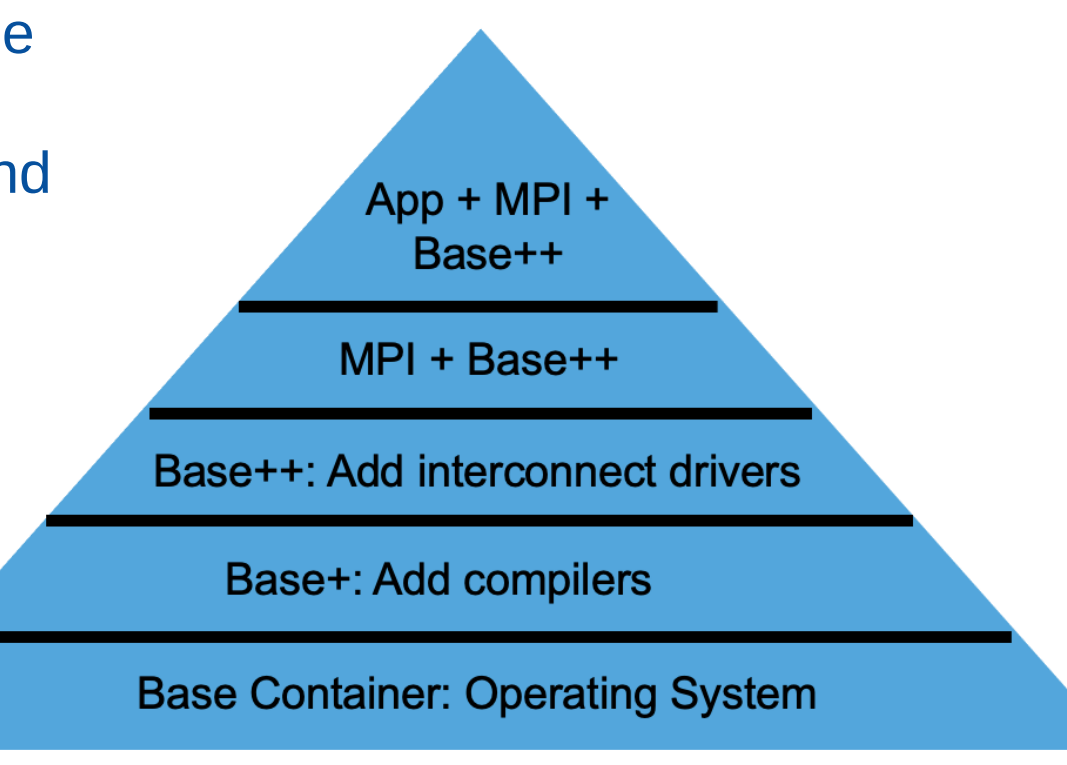

#### **Container Strategy – Assumptions**

- Host systems will use a long-term support (LTS) version of drivers and/or software stacks when possible
- Host system administrators will install an ABIcompatible version of MPI if one does not exist on the target system

#### **Base Container Definition File**

```
Base Container: Operating System
    Bootstrap: docker
\mathbf{1}From: rockylinux:8.6
\overline{2}\overline{3}%post
\overline{4}# Capture useful system information
\overline{5}echo "Architecture" $(lscpu | grep "^Architecture" | cut -d ':' -f 2) >> "${SINGULARITY_LABELS}"
6
         echo "CPU" $(Iscpu | grep "^Model name" | cut -d ':' -f 2) >> "${SINGULARITY_LABELS}"
\overline{7}echo "uname" $(uname -srvpio) >> "${SINGULARITY_LABELS}"
8
9
    %test
10if grep -q 'NAME="Rocky Linux"' /etc/os-release; then
11
             echo "SUCCESS: Container base is Rocky Linux as expected."
12
        else
13
             echo "ERROR: Container base is not Rocky Linux."
14
             exit 1
15
        fi
16
17
    %labels
18
         Authors Matthew.Sgambati@inl.gov Matthew.Anderson2@inl.gov
19
        Version 1.0.0
20
21
    %help
22
         Rocky Linux 8.6 Base Container
23
24
```
#### **Base+ Container Definition File**

```
Bootstrap: oras
 \overline{1}From: <container_registry>/hpcbase/base_00:1.0.0
\overline{2}\overline{3}%post
\overline{4}# Change repos to point to local static mirror
\overline{5}sed -i 's/^mirrorlist/#mirrorlist/' /etc/yum.repos.d/Rocky-*.repo
 6
         sed -i 's#.*baseurl=http://dl.rockylinux.org/\$contentdir#baseurl=http://<local_static_mirror>/repos/rocky-linux/20221208#'
\overline{7}→ /etc/vum.repos.d/Rocky-*.repo
 \mathbf{8}dnf clean all
\overline{Q}dnf makecache
10
-11
         # Install commonly used packages for building code and modifiving files
12
         dnf install -y bzip2 gcc gcc-gfortran gcc-c++ gdb git make python39 python39-pip python39-setuptools tar vim
13
          dnf clean all
14
15
         # Capture useful system information
16
         echo "Architecture" $(lscpu | grep "^Architecture" | cut -d ':' -f 2) >> "${SINGULARITY_LABELS}"
17
         echo "CPU" $(1scpu | grep "^Model name" | cut -d ':' -f 2) >> "${SINGULARITY_LABELS}"
18
         echo "uname" $(uname -srvpio) >> "${SINGULARITY_LABELS}"
19
20
     %test
21
         GCC = $(which gcc)22
         if [ $? -eq \emptyset ]; then
23
              echo "SUCCESS: gcc is available at ${GCC}"
24
          else
25
              echo "ERROR: gcc is not installed"
26exit 1
27
         fi
28
29
     %labels
30
         Authors Matthew. Sgambati@inl.gov Matthew. Anderson2@inl.gov
31
         Version 1.0.0
3233
     %help
34
         Rocky Linux 8.6 Base Container
35
         Extra dependencies for building code and modifiying files are installed in this layer.
36
37
```
**Base Container: Operating System** 

Base+: Add compilers

#### **Base++ Container Definition File**

 $14$ 

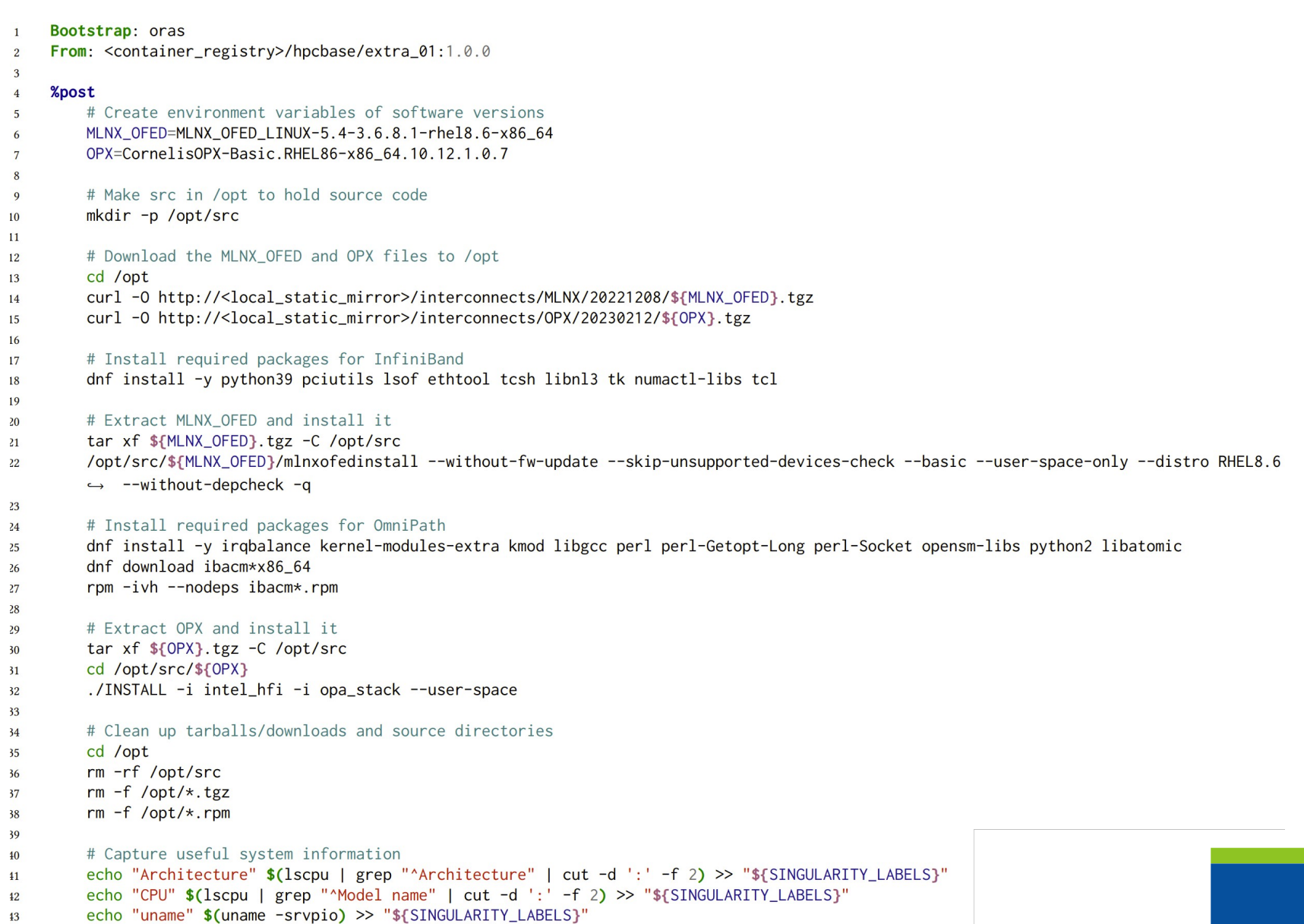

Base++: Add interconnect drivers Base+: Add compilers **Base Container: Operating System** 

#### **MPI + Base++ Container Definition File**

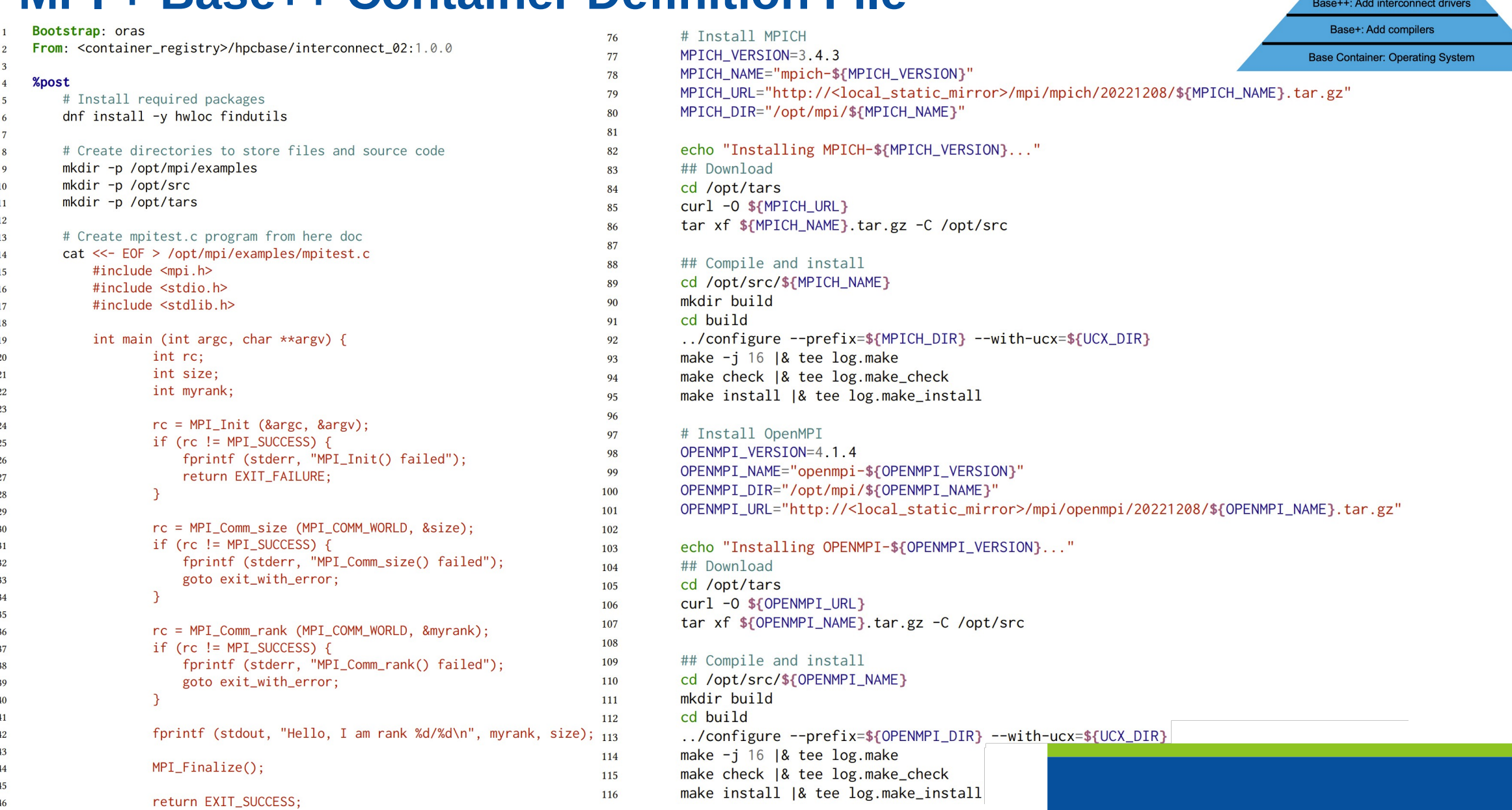

MPI + Base++

## **Container Systems for Testing**

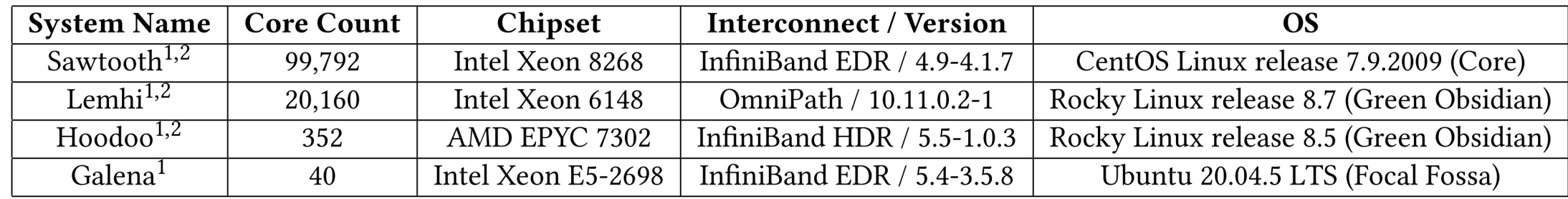

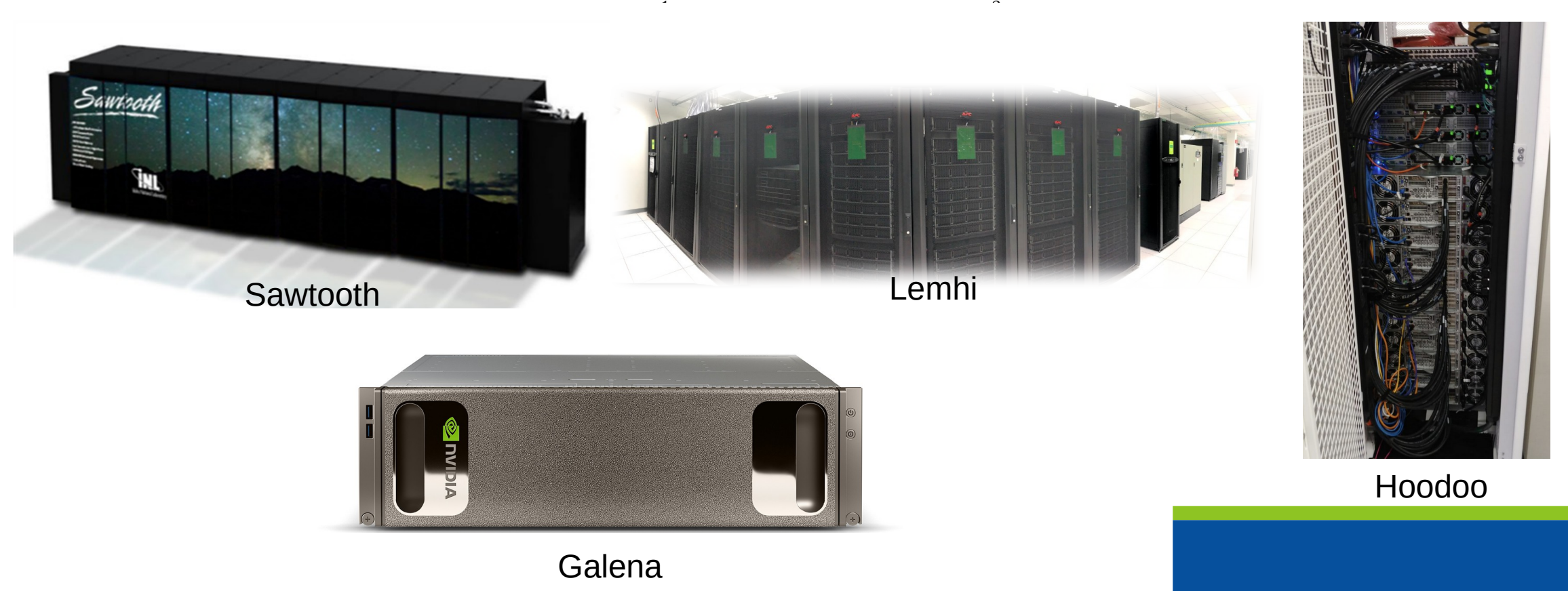

#### **LULESH – Sawtooth**

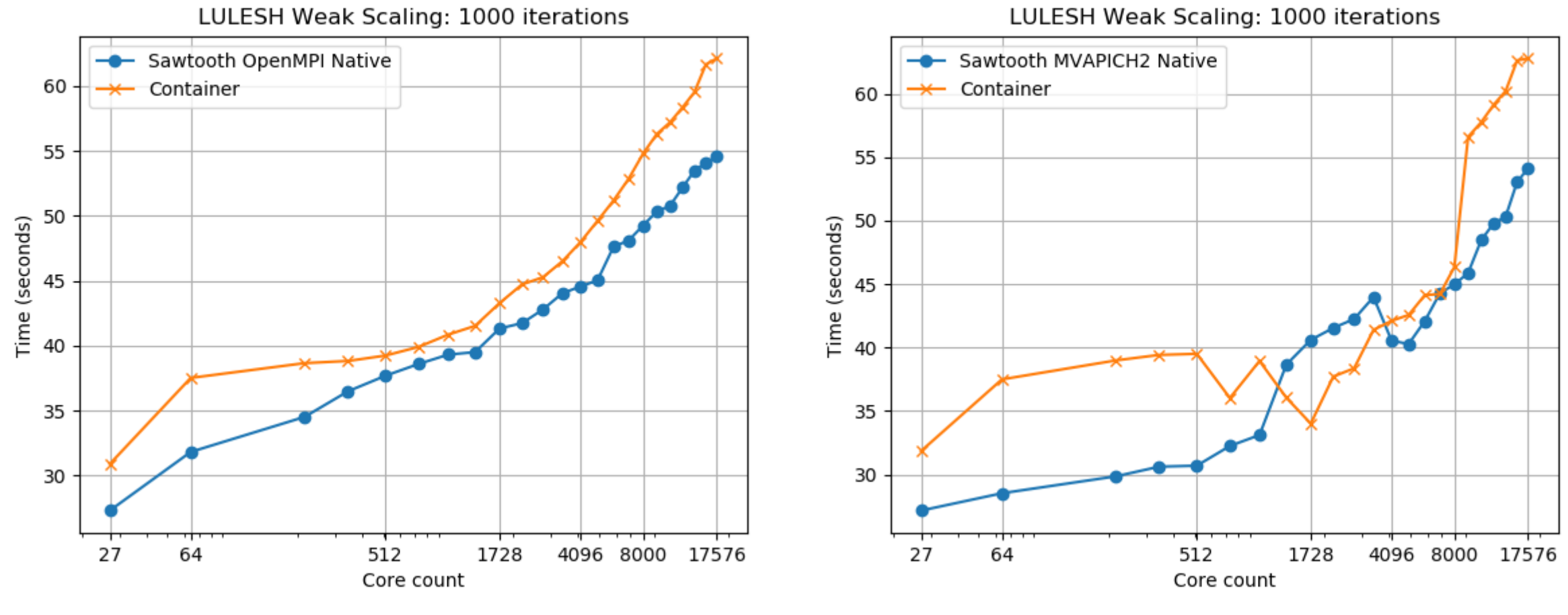

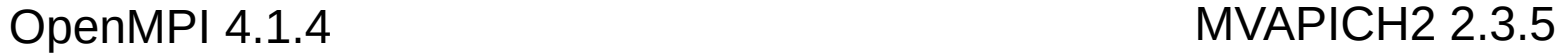

#### **LULESH – Lemhi and Hoodoo**

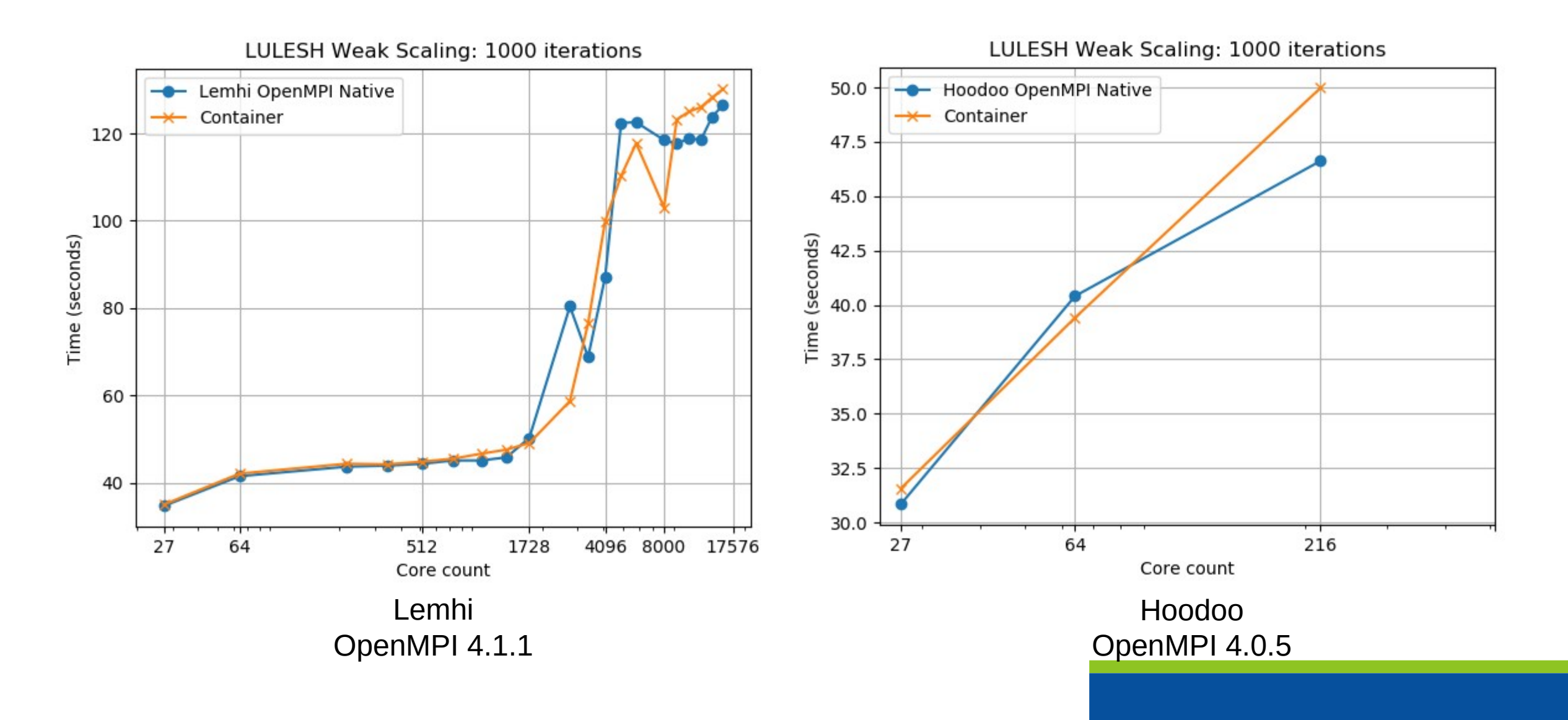

#### **OSU MPI All-to-Allv 10 Nodes – Sawtooth**

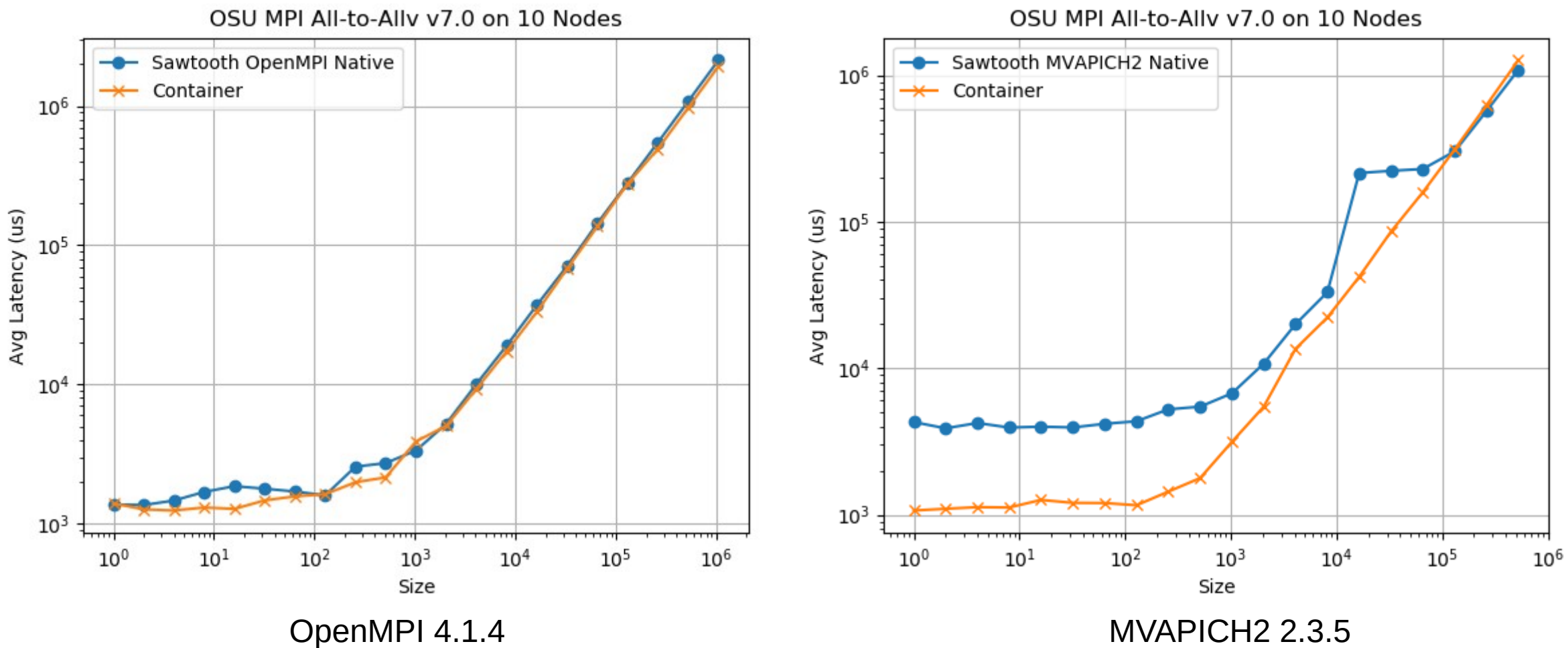

#### **OSU MPI All-to-Allv 10 Nodes – Lemhi and Hoodoo**

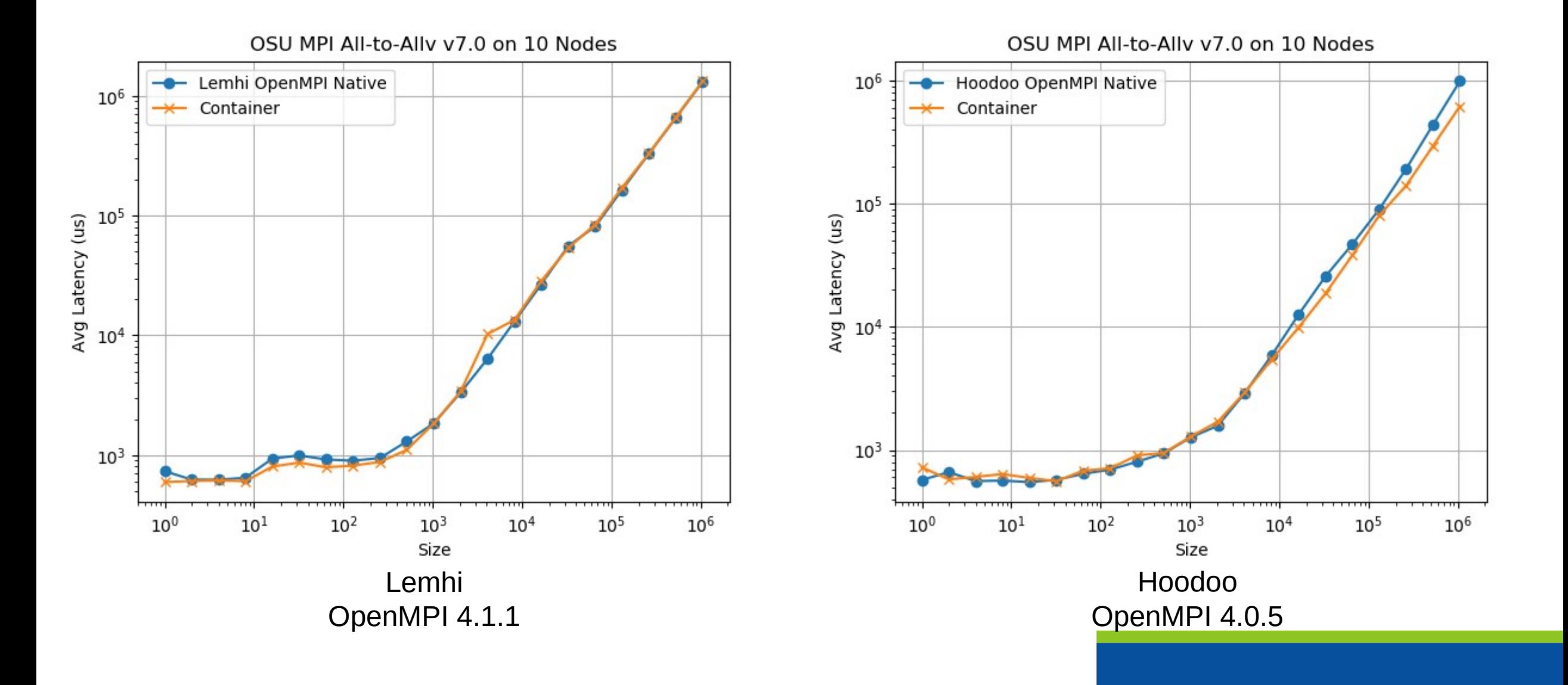

#### **MCNP – Container vs Native Performance**

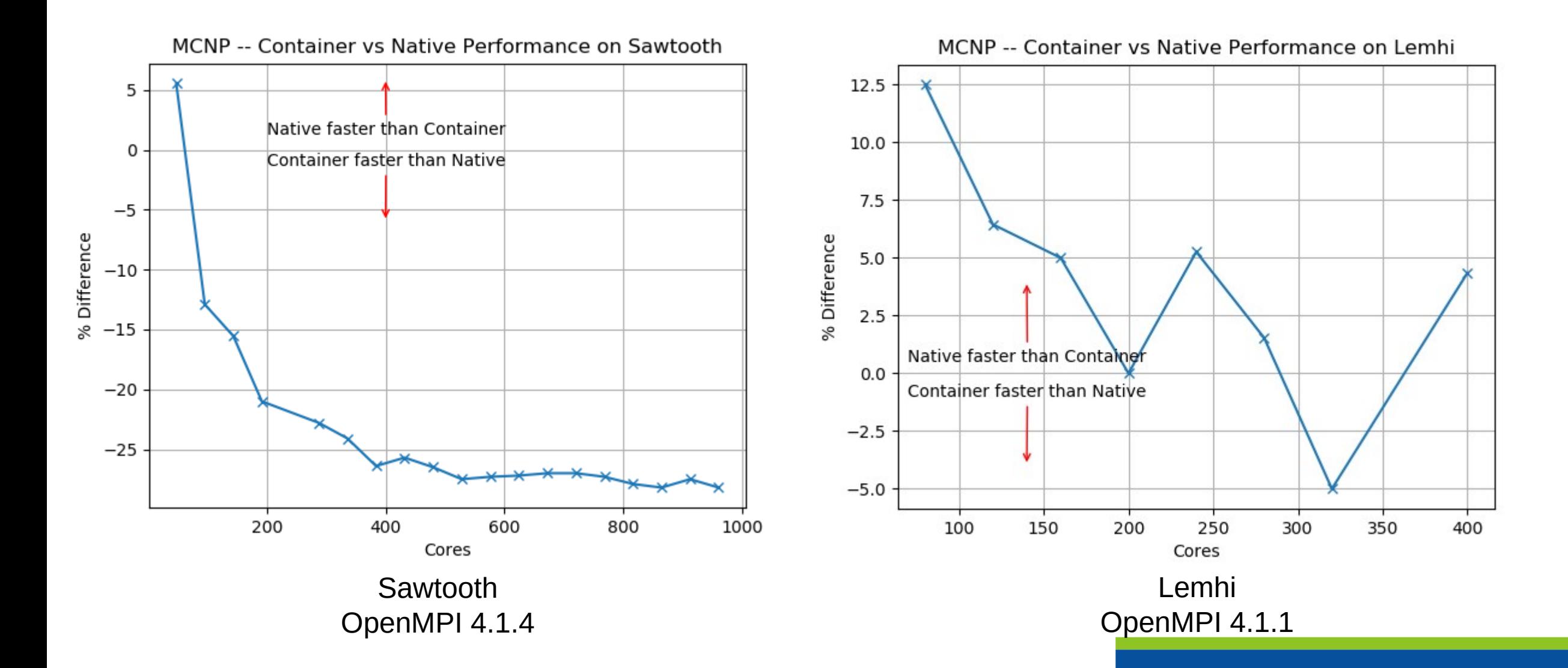

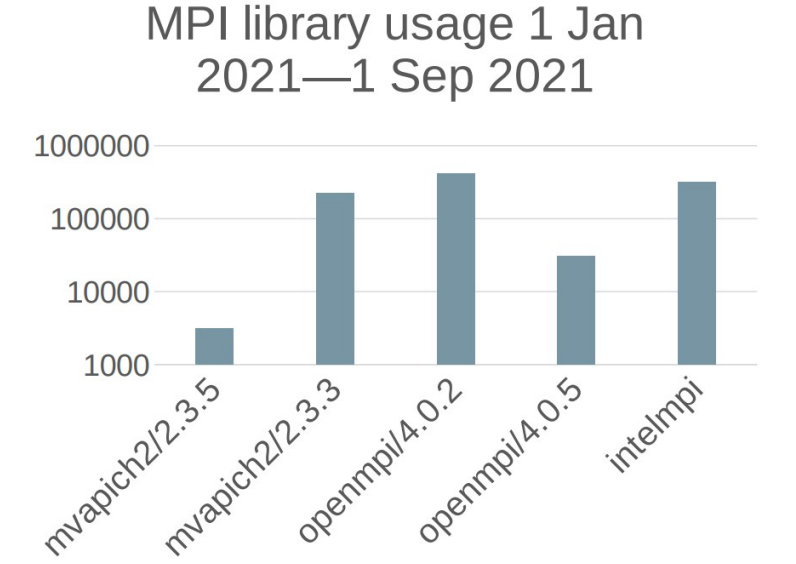

MPI Library usage since 1 Jan 2022

**MVAPICH2 and MOOSE**

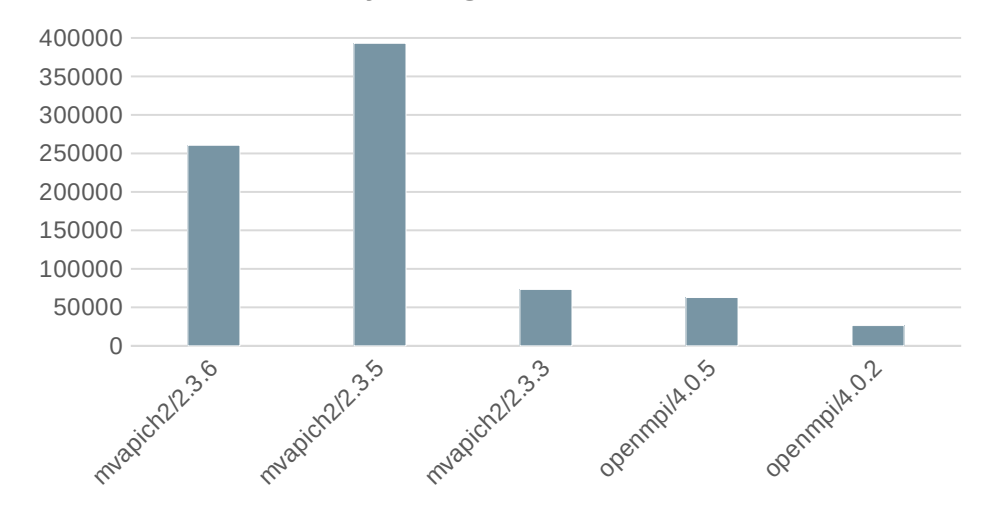

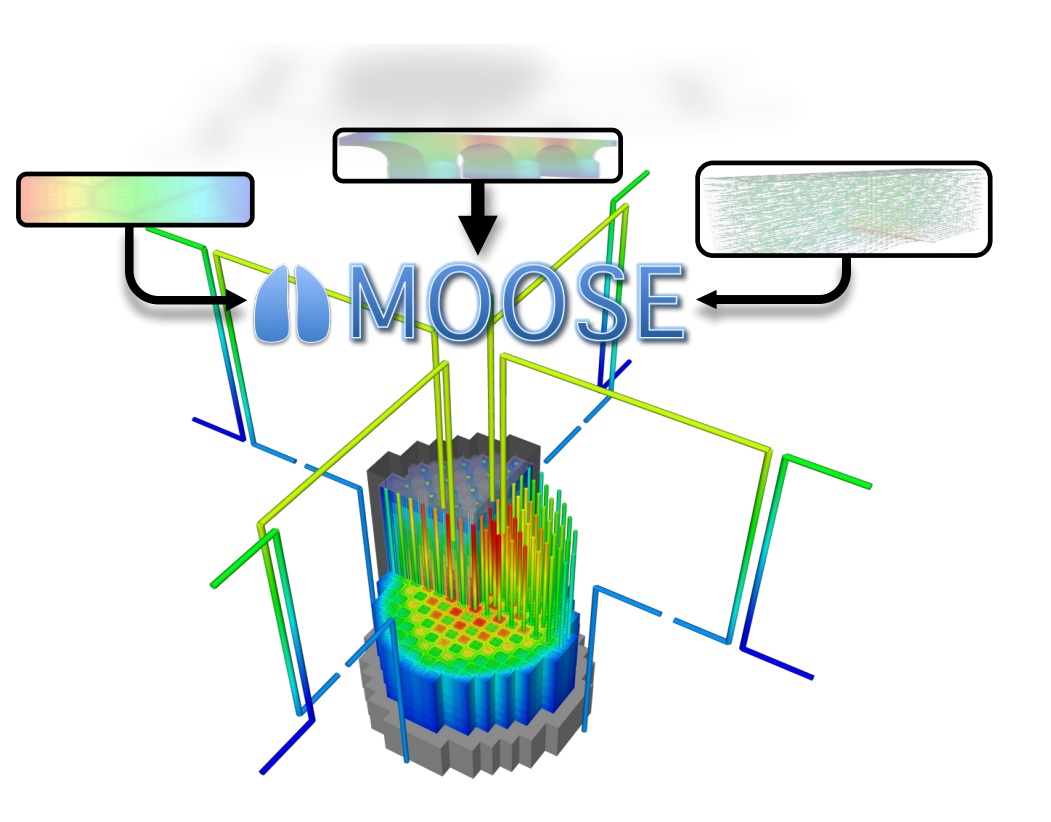

Multiphysics Object-Oriented Simulation Environment

- Open-source finite element framework
	- − Basis for most nuclear modeling and simulation tools developed at INL

#### **MOOSE Container layers – outcome**

```
28
    BootStrap: {{ APPTAINER BOOTSTRAP }}
    From: {{ APPTAINER FROM }}
29
30
31%setup
32
         # Load jinja vars
         ROOT BUILD DIR={{ ROOT BUILD DIR }}
33
        APPLICATION DIR={{ APPLICATION DIR }}
34
        MOOSE DIR=\{ \} MOOSE DIR \}35
36
37
         # Build directory in the container
38
        BUILD DIR=${APPTAINER ROOTFS}${ROOT BUILD DIR}
39
         mkdir ${BUILD DIR}
40
41
         # Copy application into the container
        cp -r ${APPLICATION DIR} ${BUILD DIR}
42
43
44
         # Where the application ends up; needed for MOOSE logic below
45
         APPLICATION NAME=$(basename ${APPLICATION DIR})
46
         APPLICATION BUILD DIR=${BUILD DIR}/${APPLICATION NAME}
47
48
         # Figure out where moose is; regardless %post will expect
49
         # it to be in {{ ROOT BUILD DIR }}/moose
50
         MOOSE BUILD DIR=${BUILD DIR}/moose
        MOOSE RELATIVE PATH=$(realpath --relative-to ${APPLICATION DIR} ${MOOSE DIR})
51
52
         # MOOSE DIR is not in the application; we need to copy it
         if \lceil \int $MOOSE RELATIVE PATH = ..* ]]; then
53
54
             mkdir ${MOOSE BUILD DIR}
             cp -r ${MOOSE DIR}/. ${MOOSE BUILD DIR}
55
56
         # MOOSE DIR is the application (combined-opt)
57
         elif \lceil \cdot \rceil { { BINARY NAME }}' == 'moose-combined' ]]; then
58
             # do nothing
59
             \mathcal{L}60
        # MOOSE DIR is in the application, setup a symlink
61
         else
             ln -s ./${APPLICATION NAME}/${MOOSE RELATIVE PATH} ${MOOSE BUILD DIR}
62
63
         fi
64
65
    {%- if MOOSE SKIP DOCS is not defined %}
         # Need large media for documentation
66
67
         cd ${MOOSE BUILD DIR}
         git submodule update --init large media
    \left\{ \frac{9}{6} endif \frac{9}{6}
```
- Utilizes the "MPI + Base++" container as a base for continuous integration (non-HPC) and most HPC execution
- Improved reproducibility and portability
- Integrated into CI/CD for building workflows
	- − Reduced job builds to 20 per week, which are all automated
- Simplified build process

#### **Conclusion**

• This strategy has shown the following:

- − Portability
	- Across multiple supercomputer architectures
- − Reproducibility
	- Due to layers and local mirrors
- − Traceability
	- Def files only have most recent changes
- − Simplification
	- HPC staff only needs to focus on MPI ABI and interconnect series compatibility
- − Security
	- Insulation against host system updates

**Questions?**

# Idaho National Laboratory

*Battelle Energy Alliance manages INL for the U.S. Department of Energy's Office of Nuclear Energy. INL is the nation's center for nuclear energy research and development, and also performs research in each of DOE's strategic goal areas: energy, national security, science and the environment.*

#### W W . I N L